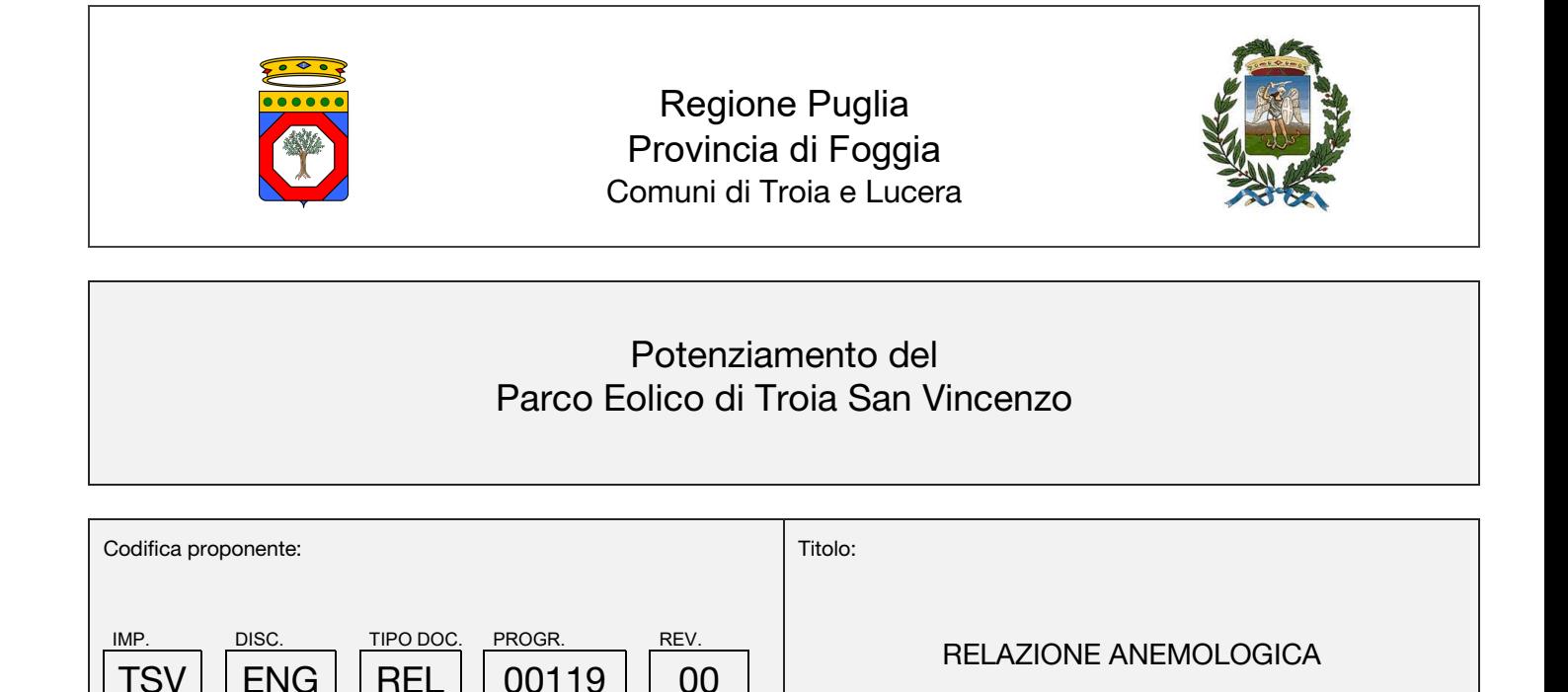

 Numero documento: Commessa **Fase** Tipo doc. Prog. doc. Processa 2 3 2 2 0 2 D R 0 1 1 9 0 0 Proponente:  $\sqrt{}$ PROGETTO DEFINITIVO **ERG Eolica San Vincenzo EVOLVING ENERGIES** Progettazione: Progettista: **Massimo** 

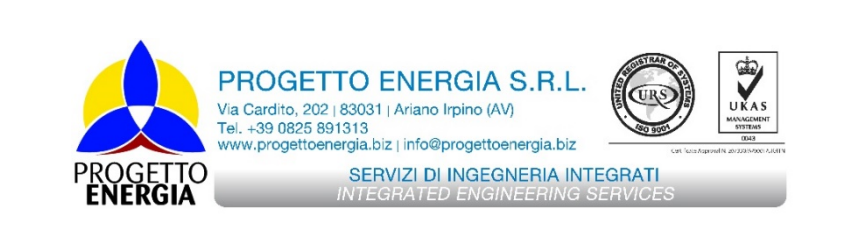

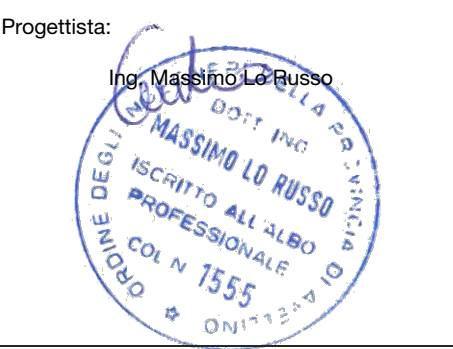

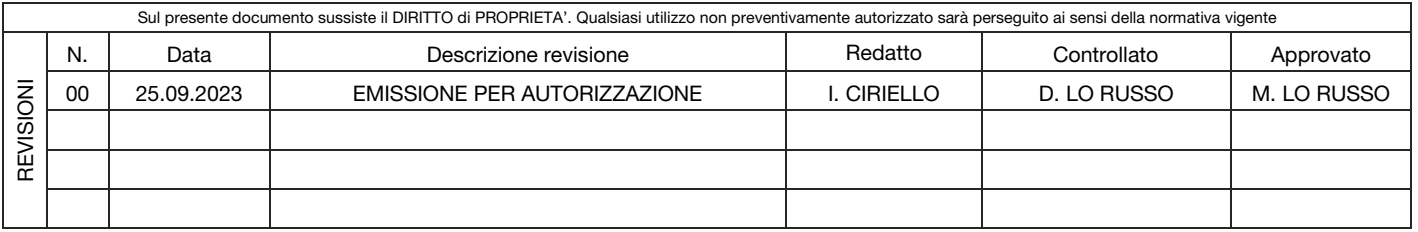

### RELAZIONE DI STIMA

**ERG Eolica San Vincenzo** 

# Potenziamento Parco Eolico di Troia San Vincenzo

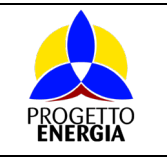

Codifica Elaborato: 232202\_D\_R\_0119 Rev. 00

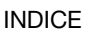

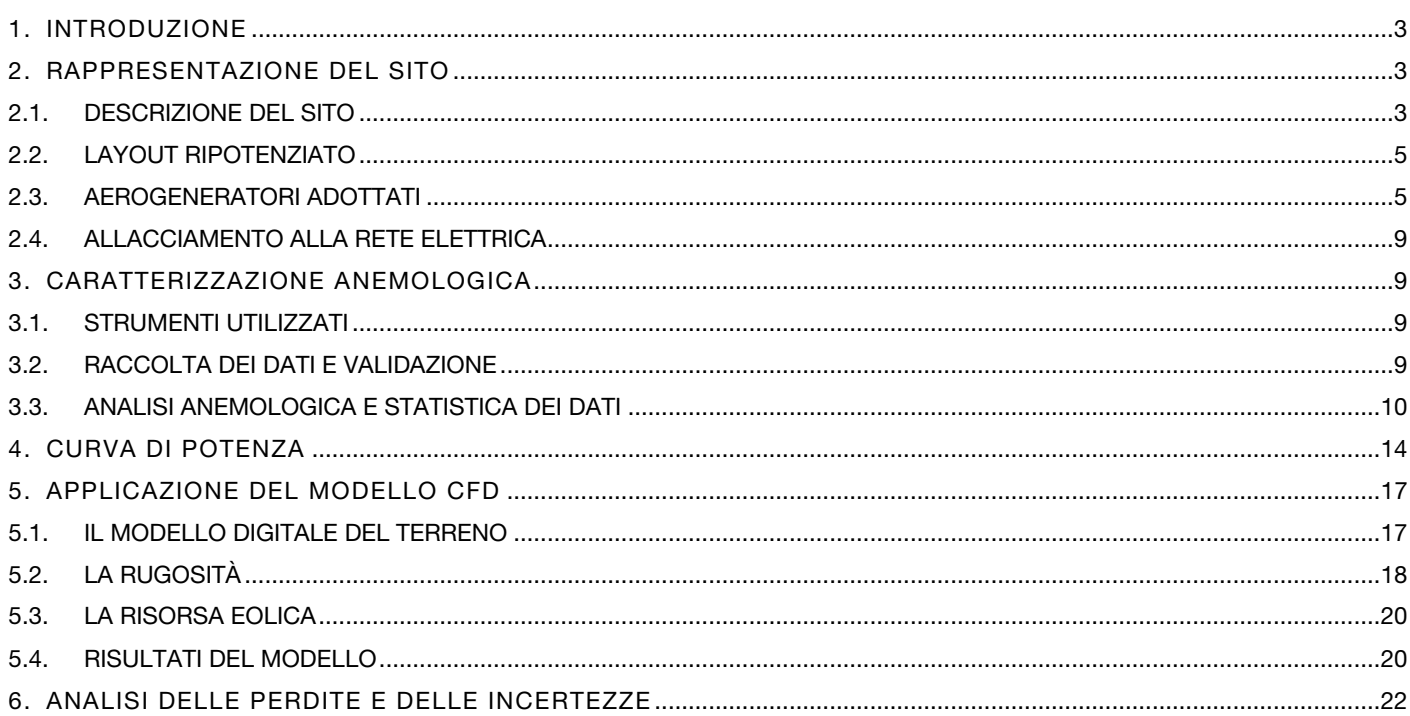

#### RELAZIONE DI STIMA

**ERG Eolica San Vincenzo** 

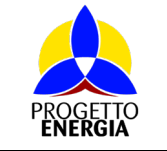

# <span id="page-2-0"></span>1. INTRODUZIONE

La Stima della Producibilità Energetica rappresenta la previsione della produzione annuale di un progetto di impianto eolico, che potrebbe essere costruito una volta ottenute tutte le autorizzazioni del caso e verificata la remuneratività del progetto stesso.

Si tratta di uno studio volto a stimare la producibilità di un impianto esistente che viene ripotenziato grazie all'installazione di macchine innovative con potenza unitaria maggiore rispetto alle macchine attualmente installate.

La Stima della Producibilità Energetica è il frutto dell'integrazione fra la metodologia che ERG ha sviluppato riguardo al processo di analisi dei dati provenienti dalle torri anemometriche di riferimento e/o di micrositing, e una procedura di stima basata sulla modellazione del flusso di vento tramite fluidodinamica computazionale (CFD). In merito alla simulazione del flusso di vento, ci si è avvalsi dei software di modellazione del vento WindSim e Windpro, mediante i quali vengono implementate le seguenti fasi:

- Calcolo del flusso di vento
- Estrapolazione della V media a quota mozzo
- Calcolo dell'energia annua producibile
- Stima delle perdite per scia

Mentre per le fasi seguenti ci si è avvalsi della procedura di calcolo messa a punto internamente:

- Trattamento e validazione dei dati anemometrici
- Storicizzazione del dato
- Valutazione delle restanti perdite
- Analisi dell'incertezza a cui è sottoposta la stima

# <span id="page-2-1"></span>2. RAPPRESENTAZIONE DEL SITO

#### <span id="page-2-2"></span>2.1. DESCRIZIONE DEL SITO

L'impianto esistente è situato nella provincia di Foggia e comprende il comune di Troia. Il parco attuale è costituito da un'unità produttiva composta da 21 turbine eoliche Senvion MM82 da 2000 kW, per una potenza complessiva di 42 MW.

Il nuovo layout ripotenziato si sviluppa nell'aera del parco già esistenze e prevede un numero totali di 10 macchine.

La zona presenta un'orografia piuttosto semplice e pianeggiante, con altezze che arrivano fino a 300 m s.l.m.

L'impianto si trova nelle vicinanze di Troia.

Nelle vicinanze dell'impianto non sono presenti aree boschive degne di nota.

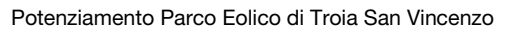

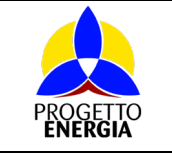

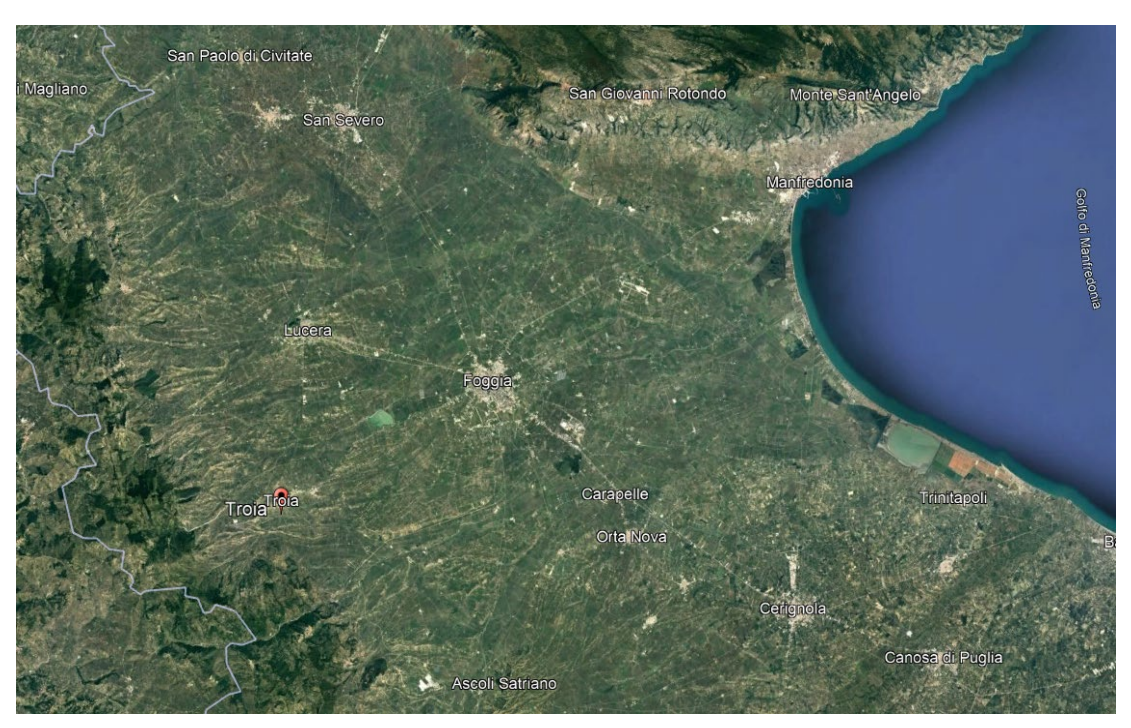

Figura 1: Inquadramento del sito

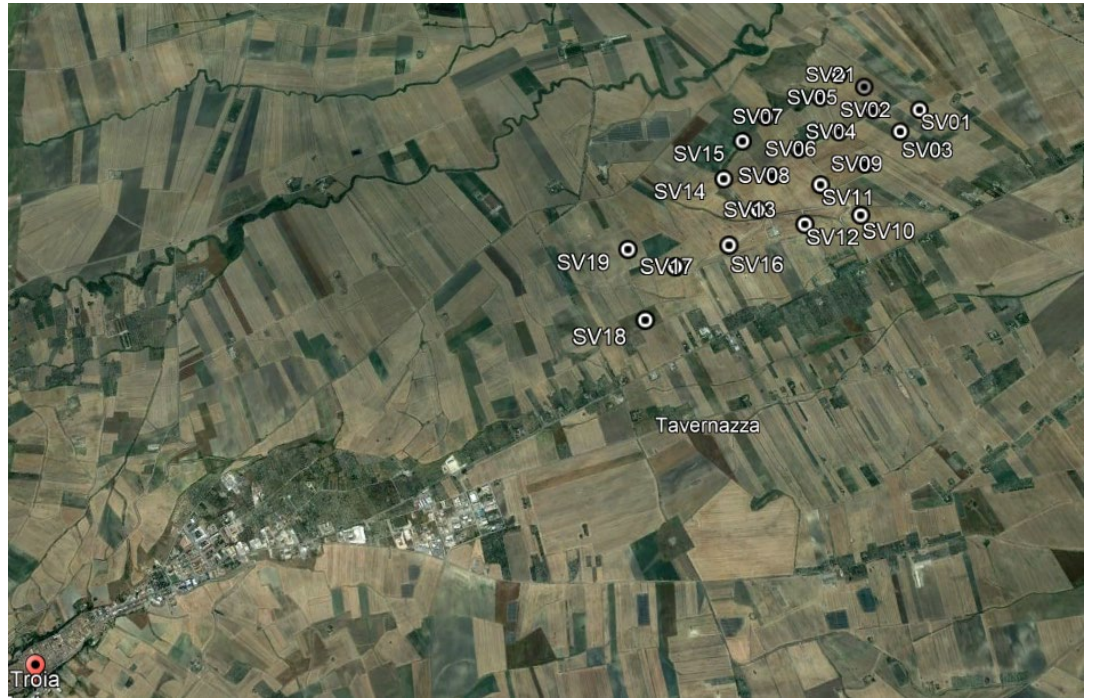

*Figura 2: Inquadramento del sito*

## <span id="page-4-0"></span>2.2. LAYOUT RIPOTENZIATO

Il layout di impianto è composto da 10 aerogeneratori, dislocati all'interno del territorio comunale di Troia. Le coordinate (UTM WGS84) e le quote relative ad ogni postazione di macchina sono:

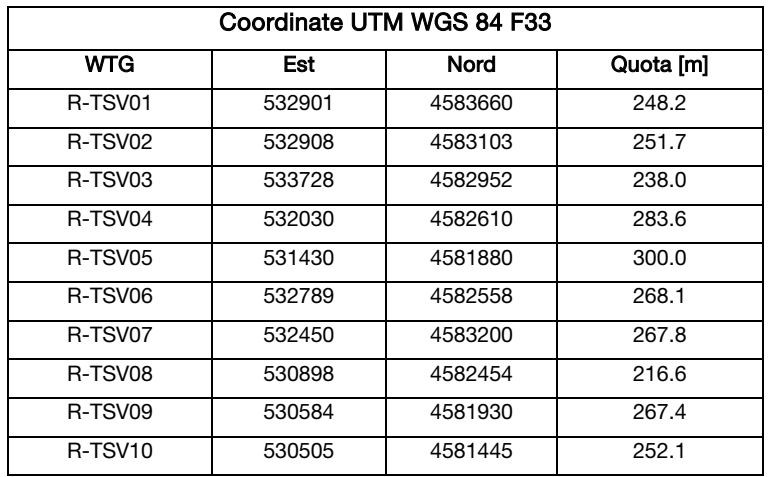

## <span id="page-4-1"></span>2.3. AEROGENERATORI ADOTTATI

Per la stima di producibilità energetica di Troia San Vincenzo vengono prese in esame tre diverse tipologie di aerogeneratori, di cui si riportano di seguito le relative caratteristiche e curve di potenza garantite dal costruttore a densità standard (ρ=1.225 m<sup>3</sup>/kg). Il primo modello è la Enercon E175 6.0MW ad altezza mozzo 132.5 m la cui curva di potenza fornita dal costruttore alla densità media di sito è:

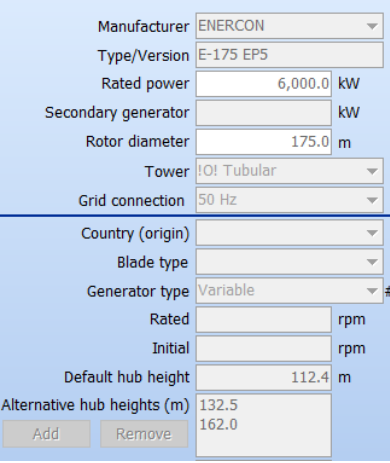

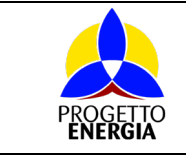

Codifica Elaborato: *232202\_D\_R\_0119* Rev. *00*

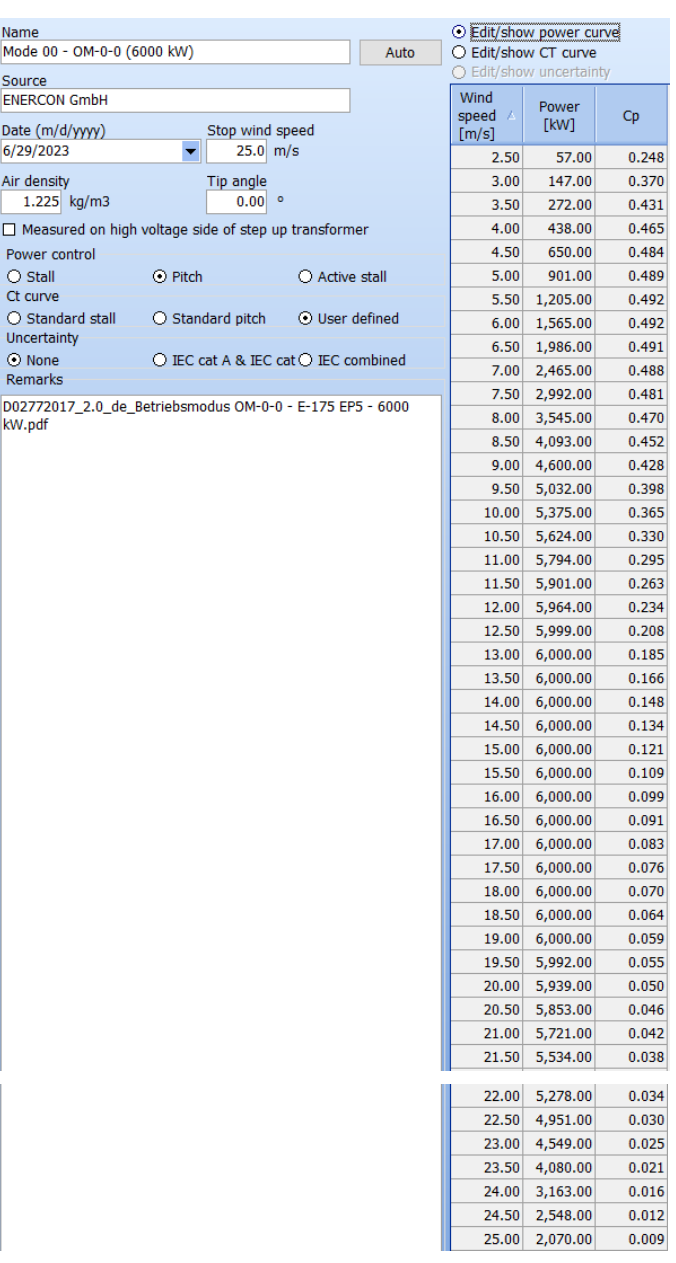

Codifica Elaborato: *232202\_D\_R\_0119* Rev. *00*

### Il secondo aereogeneratore preso in esame è il modello Siemens Gamesa SG170 da 6.6MW, altezza mozzo 135 m:

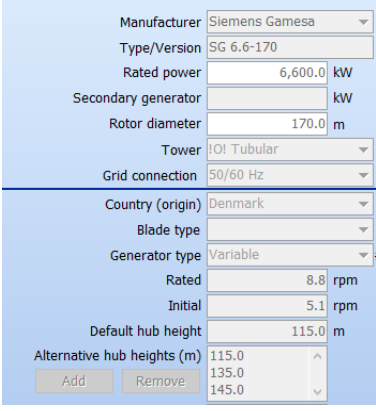

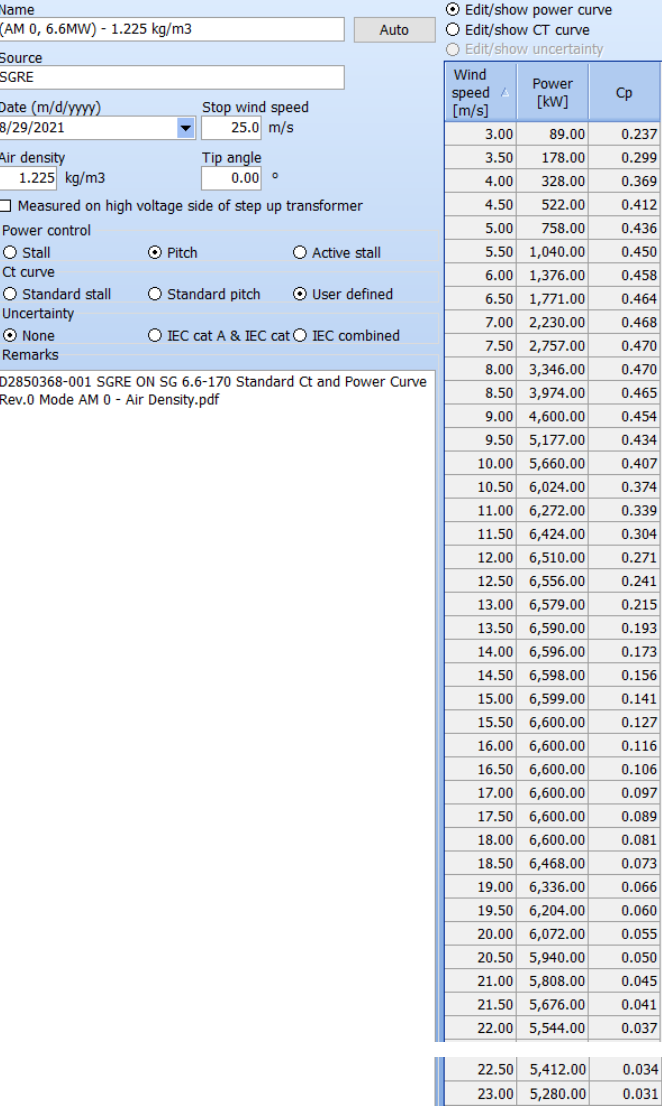

### Il terzo aereogeneratore preso in esame è il modello Vestas V172 7.2MW, altezza mozzo 117 m:

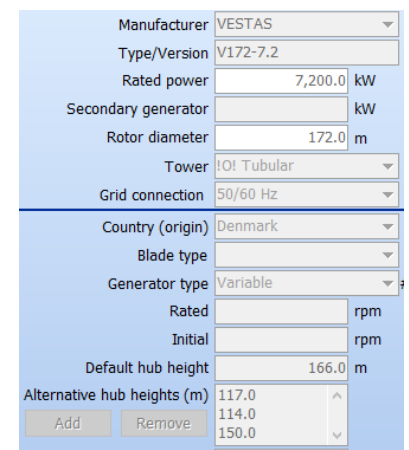

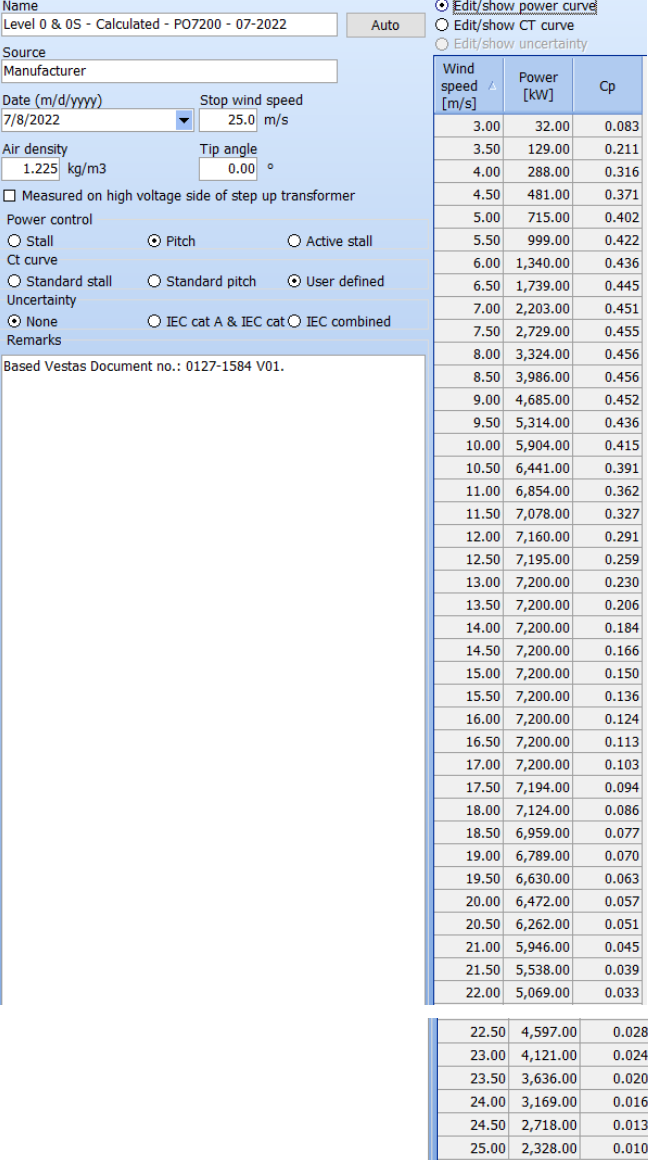

Per un ulteriore approfondimento delle curve utilizzate nel software si rimanda al capitolo 4.

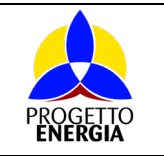

# <span id="page-8-0"></span>2.4. ALLACCIAMENTO ALLA RETE ELETTRICA

L'impianto attuale è connesso alla rete AT tramite l'adiacente sottostazione di proprietà Terna, situata a Troia (FG). Anche il parco eolico in progetto rimarrà collegato nel medesimo luogo.

# <span id="page-8-1"></span>3. CARATTERIZZAZIONE ANEMOLOGICA

# <span id="page-8-2"></span>3.1. STRUMENTI UTILIZZATI

La campagna anemometrica è stata condotta in sito con due stazioni di misura:

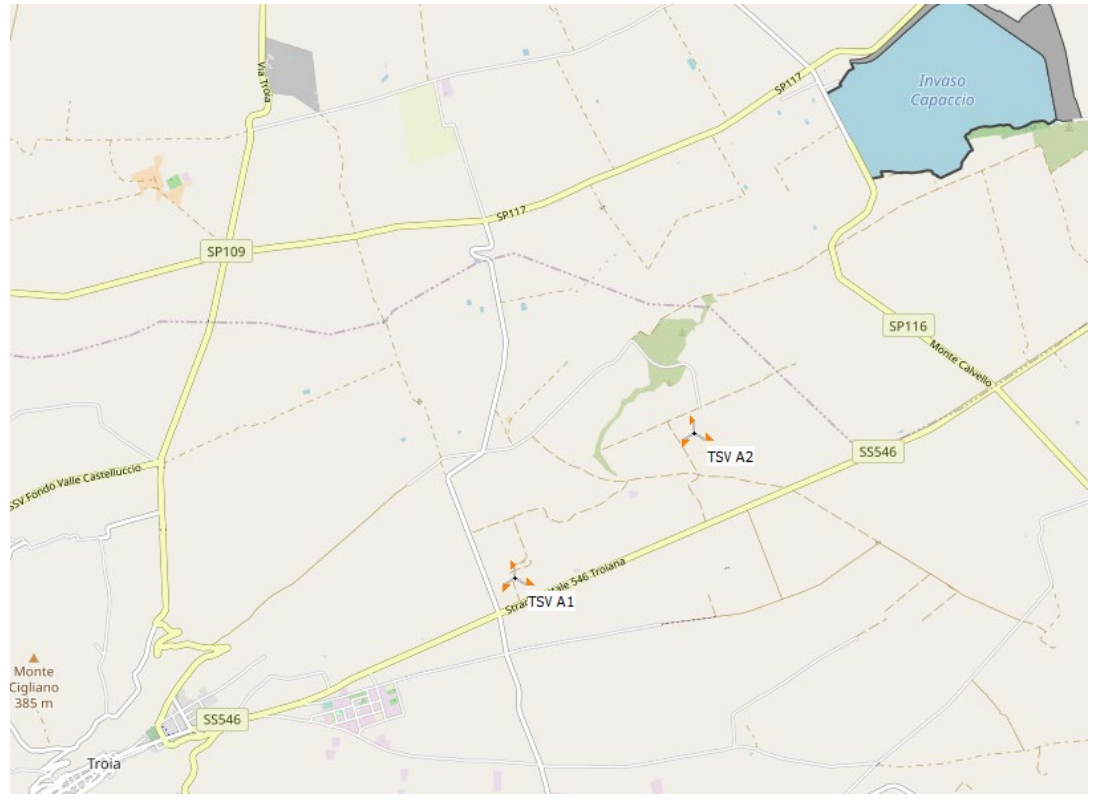

Figura 3: Stazioni di misura in sito

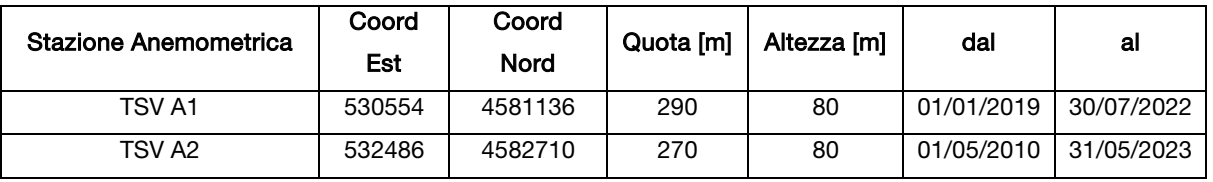

### <span id="page-8-3"></span>3.2. RACCOLTA DEI DATI E VALIDAZIONE

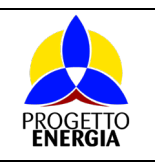

Il processo di validazione prevede un controllo manuale per via grafica dei dati grezzi di velocità, direzione e rispettive deviazioni standard tramite software dedicato.

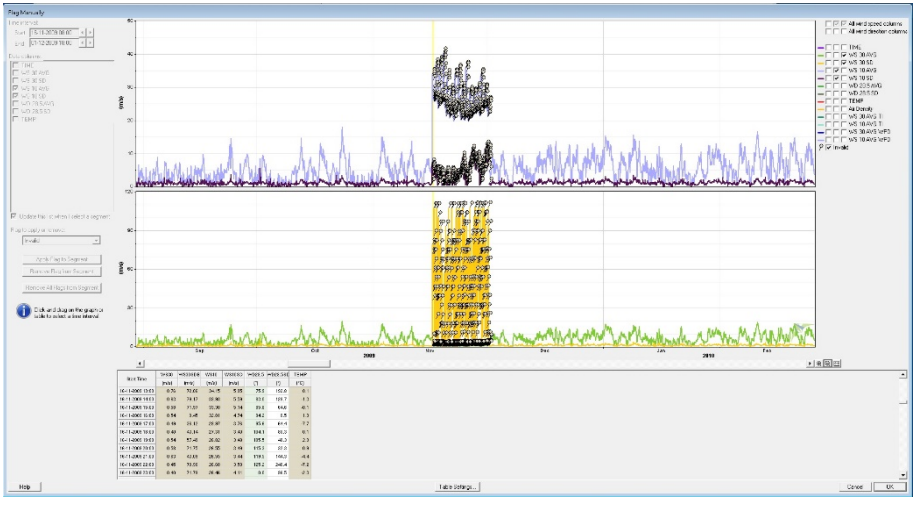

Figura 4: Validazione anemometro

I dati validati vengono raccolti in database protetti, necessari per l'inserimento dei parametri anemometrici nel codice di calcolo CFD e per eventuali altre considerazioni avanzate.

# <span id="page-9-0"></span>3.3. ANALISI ANEMOLOGICA E STATISTICA DEI DATI

A seguito della validazione dei dati si possono stilare le statistiche sulle velocità medie di sito.

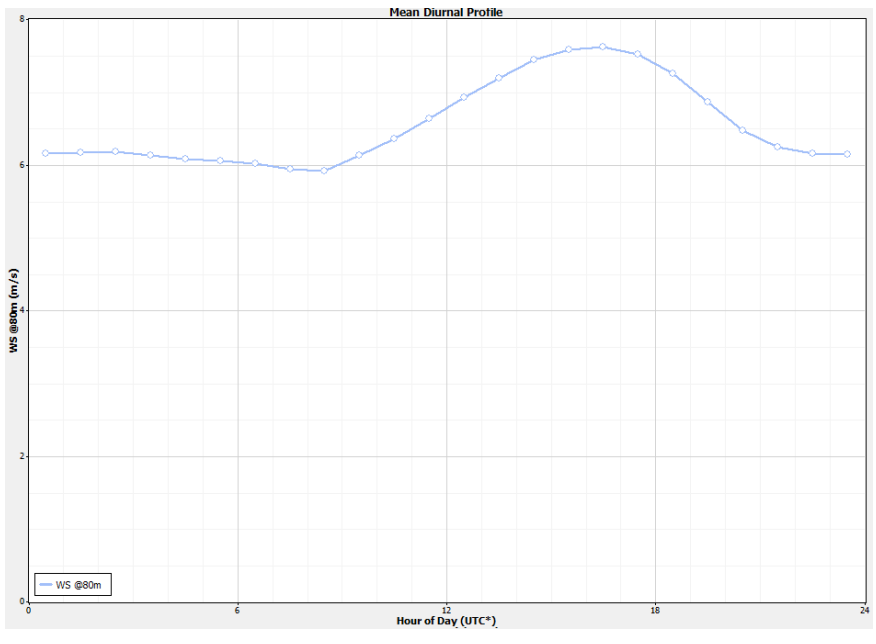

Figura 5: Profilo giornaliero di velocità TSV A1

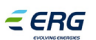

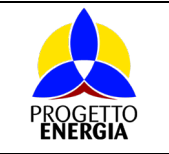

Codifica Elaborato: *232202\_D\_R\_0119* Rev. *00*

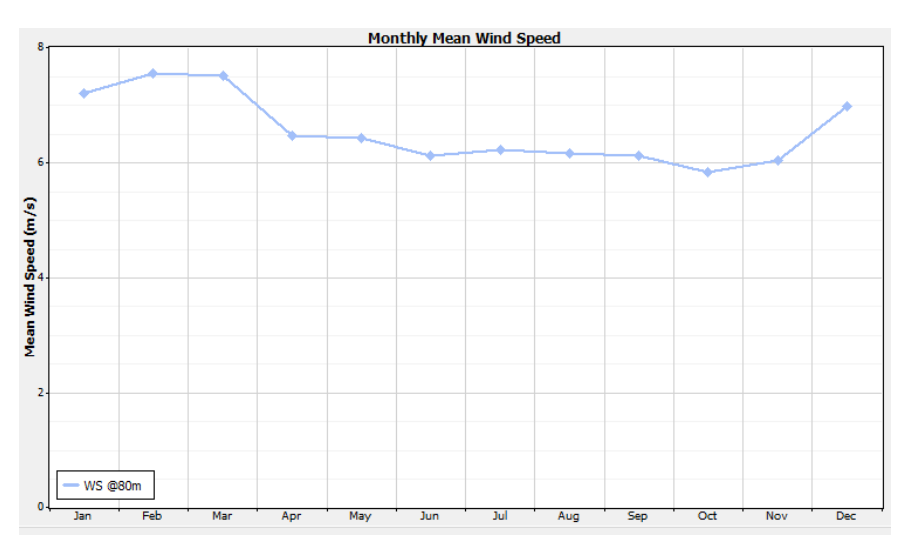

Figura 6: Profilo mensile di velocità TSV A1

Inoltre, si è in grado di estrapolare il profilo verticale di velocità:

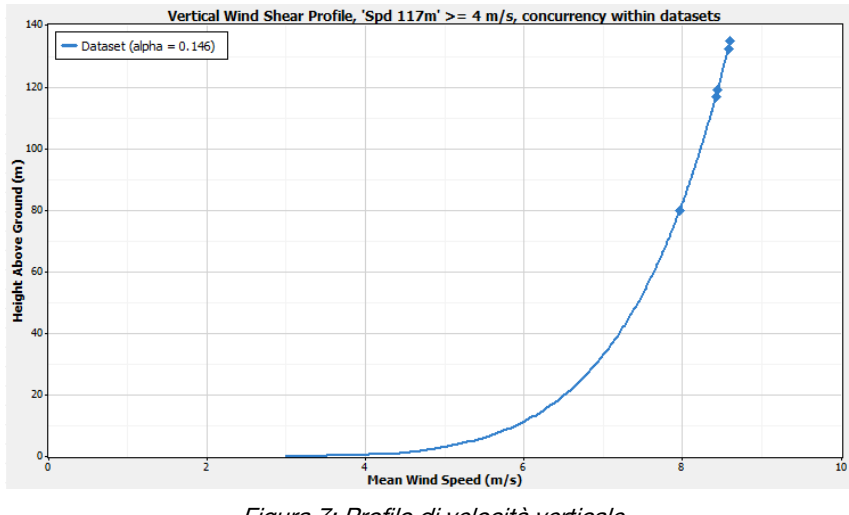

Figura 7: Profilo di velocità verticale

Definito il profilo verticale si è in grado di calcolare il gradiente al suolo della velocità (α: "wind shear exponent") utilizzando le velocità medie misurate ai diversi sensori.

$$
\propto = \frac{ln \frac{v_{80m}}{v_{40m}}}{ln \frac{80}{40}}
$$

Il parametro alfa (α) consente poi di estrapolare la velocità del vento all'altezza mozzo delle macchine che:

## $\epsilon$ <sub>ERG</sub>

#### RELAZIONE DI STIMA

Potenziamento Parco Eolico di Troia San Vincenzo

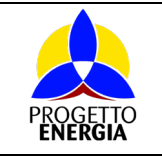

**ERG Eolica San Vincenzo** 

Codifica Elaborato: *232202\_D\_R\_0119* Rev. *00*

$$
v_{HH} = v_{80m} (\frac{HH}{80})^{\infty}
$$

Le formule sono indicate a titolo esemplificativo e devono essere adattate alle specificità della misura disponibile.

Nel caso specifico di Troia San Vincenzo, il valore del parametro α è stato misurato da sensori di velocità a 80m, 60m, e 40m.

Al fine di ridurre le incertezze di calcolo legate al processo di estrapolazione verticale della misura da quota anemometro ad altezza hub, è stato preso in considerazione anche il dato di energia da SCADA di impianto esistente.

A partire dal dato SCADA di energia estrapolato ai morsetti del generatore di turbina ad un'altezza di riferimento pari all'altezza mozzo delle Senvion MM82, ovvero a 80m s.l.s., si è proceduto a determinare, sulla base dei dati storici di operation e quindi di tutti i tipi di downtime occorsi nel periodo oggetto di misura, la producibilità d'impianto, su base annuale.

In particolare, la serie storica di dati SCADA su base energia è stata rielaborata con la serie di dati di downtime (periodo: 2016-2022) per calcolare anno per anno la producibilità mensile e quindi definire il dato di producibilità annua storica.

Ci si è avvalsi di tale input in ambiente di modellazione CFD, approcciando in modo critico la precedente estrapolazione verticale della velocità, da quota misura fino all'altezza mozzo desiderata, disponendo questa volta di un riferimento noto in corrispondenza dell'altezza mozzo degli aerogeneratori esistenti.

A valle dell'applicazione di tale procedura di calcolo, è possibile determinare le tabelle di frequenza per bin di direzione e di velocità in corrispondenza dell'altezza mozzo degli aerogeneratori esistenti e del punto di installazione della torre anemometrica considerata nell'analisi.

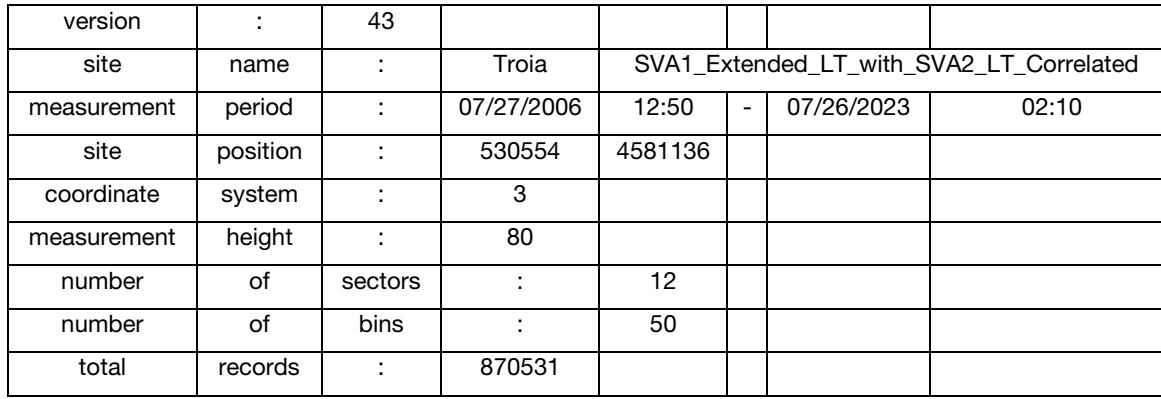

Si ottengono le seguenti statistiche di ventosità (climatologia):

### Potenziamento Parco Eolico di Troia San Vincenzo

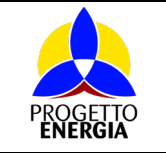

Codifica Elaborato: *232202\_D\_R\_0119* Rev. *00*

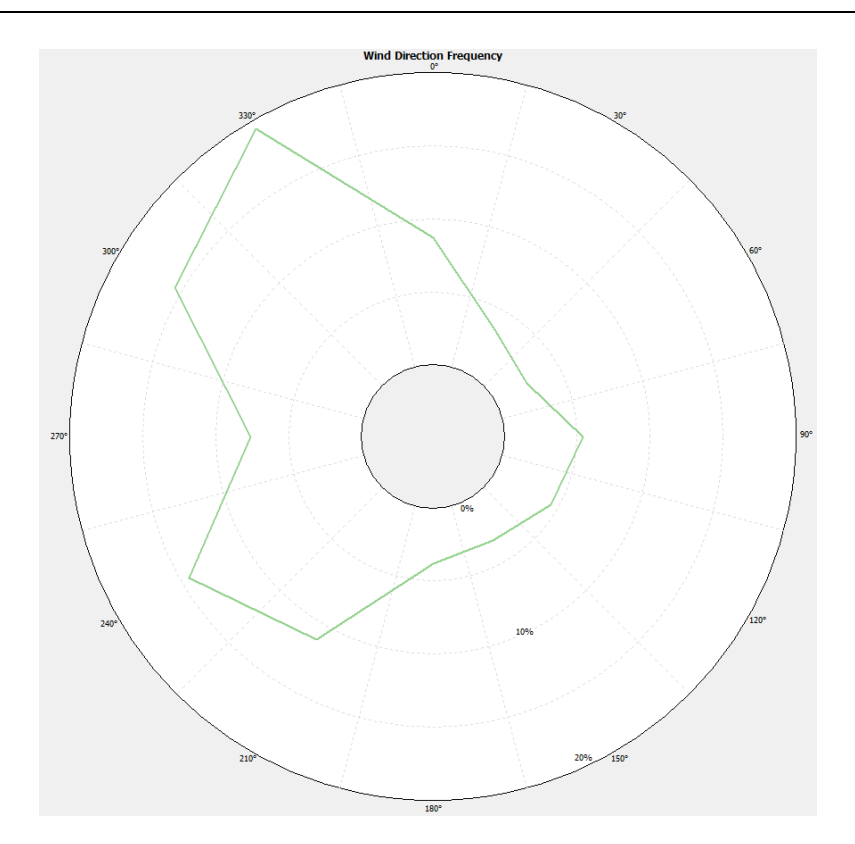

Figura 8: Rosa del vento TSV A1 80m

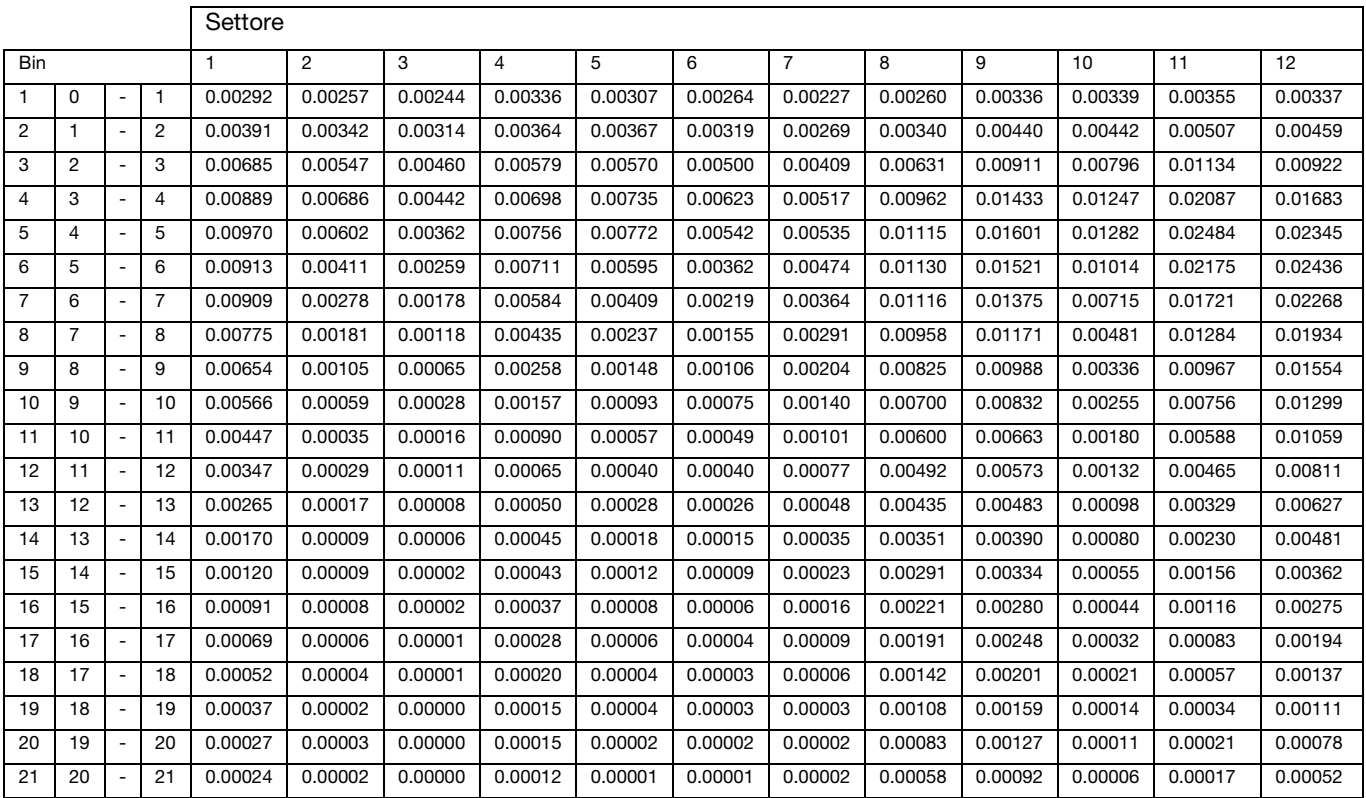

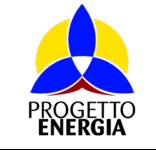

#### Potenziamento Parco Eolico di Troia San Vincenzo

Codifica Elaborato: *232202\_D\_R\_0119* Rev. *00*

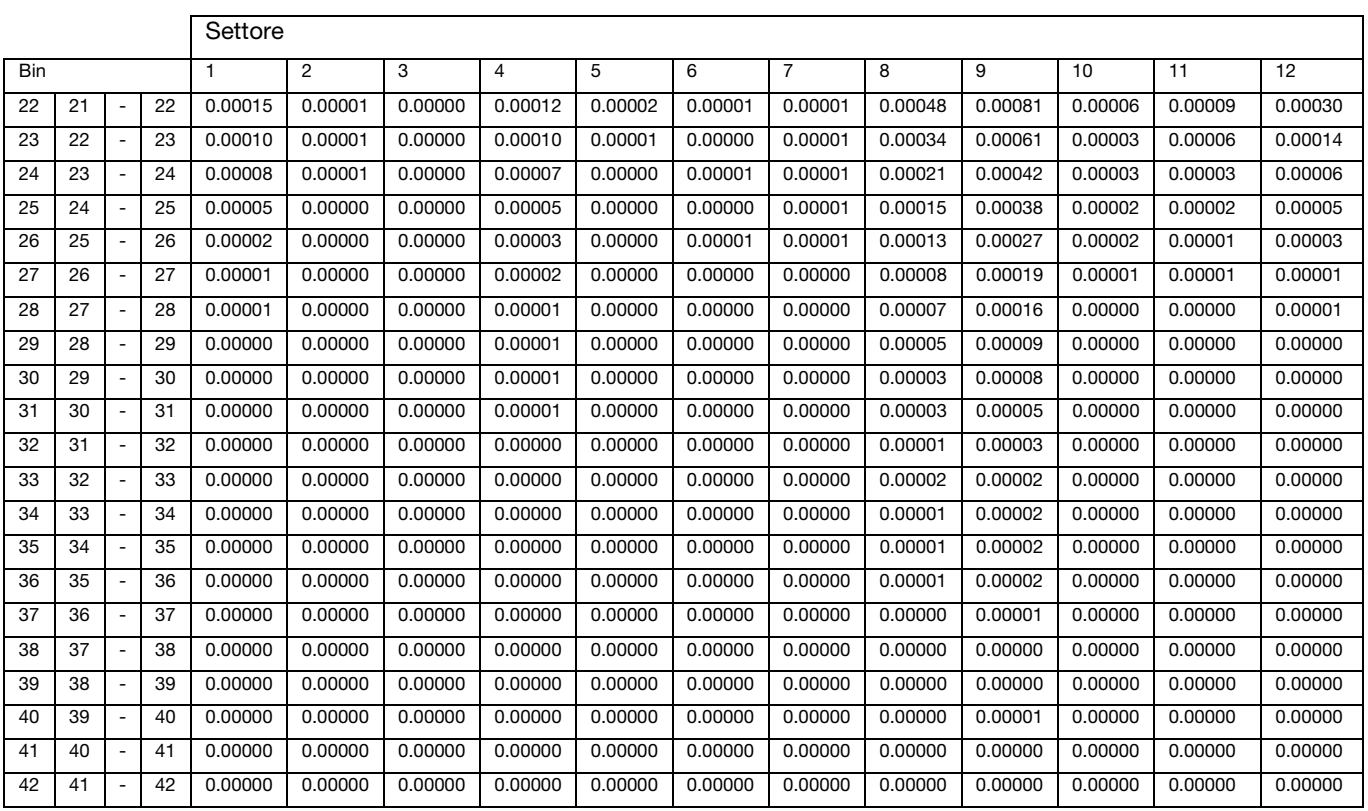

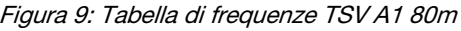

# <span id="page-13-0"></span>4. CURVA DI POTENZA

La curva di potenza garantita fornita dal costruttore è valida per una densità dell'aria standard pari a  $\rho = 1,225$  kg/m<sup>3</sup>; risulta dunque necessario apportare una correzione in base alla densità prevista nelle zone dell'impianto, stimabili in funzione della quota media (c.a. 259 s.l.m. dell'area d'impianto). La densità di sito viene calcolata sulla base dei dati storici della stazione meteorologica di Foggia.

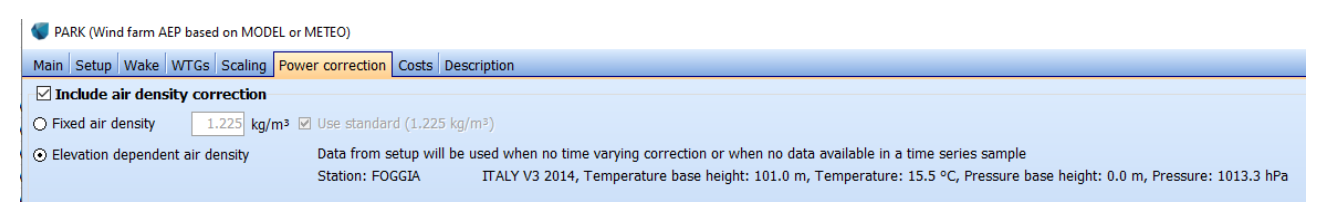

Figura 30: Dati storici stazione meteorologica di Foggia

Si ipotizza quindi un valore di densità dell'aria media pari a  $p = 1,176$  kg/m<sup>3</sup>.

Il primo aerogeneratore analizzato è la Enercon E175 6.0MW ad altezza mozzo 132.5 m, la cui curva di potenza, alla densità media di sito risulta:

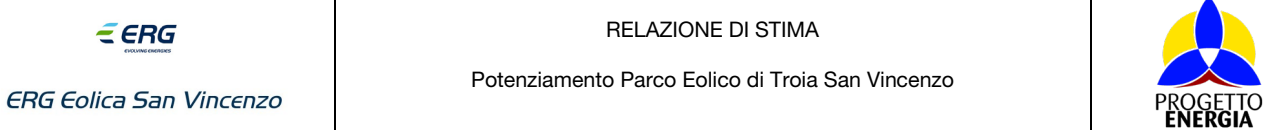

### Power and efficiency vs. wind speed

Data used in calculation, Mean air density: 1.176 kg/m<sup>3</sup>

| Wind speed | Power    | Cр   |
|------------|----------|------|
| [m/s]      | [kW]     |      |
| 1.0        | $_{0.0}$ | 0.00 |
| 2.0        | 0.0      | 0.00 |
| 3.0        | 139.8    | 0.37 |
| 4.0        | 419.6    | 0.46 |
| 5.0        | 866.0    | 0.49 |
| 6.0        | 1,504.8  | 0.49 |
| 7.0        | 2,370.0  | 0.49 |
| 8.0        | 3,419.0  | 0.47 |
| 9.0        | 4,459.6  | 0.43 |
| 10.0       | 5,254.2  | 0.37 |
| 11.0       | 5,716.3  | 0.30 |
| 12.0       | 5,927.4  | 0.24 |
| 13.0       | 5,999.3  | 0.19 |
| 14.0       | 6,000.0  | 0.15 |
| 15.0       | 6,000.0  | 0.13 |
| 16.0       | 6,000.0  | 0.10 |
| 17.0       | 6,000.0  | 0.09 |
| 18.0       | 6,000.0  | 0.07 |
| 19.0       | 6,000.0  | 0.06 |
| 20.0       | 6,000.0  | 0.05 |
|            |          |      |

Figura 41: Aerogeneratore Enercon E175 6.0MW

Il secondo aerogeneratore analizzato è la Siemens Gamesa SG170 6.6MW ad altezza mozzo 135m, la cui curva di potenza, alla densità media di sito risulta:

### Power and efficiency vs. wind speed

Data used in calculation, Mean air density: 1.176 kg/m<sup>3</sup>

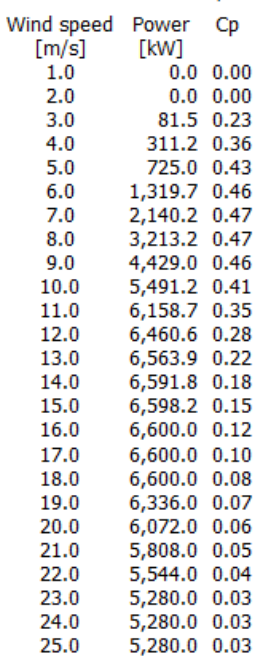

Figura 52: Aerogeneratore Siemens Gamesa SG170 6.6MW

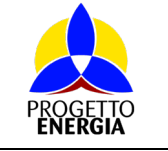

Codifica Elaborato: *232202\_D\_R\_0119* Rev. *00*

Il terzo aerogeneratore analizzato è la Vestas V172 7.2MW ad altezza mozzo 117m, la cui curva di potenza, alla densità media di sito risulta:

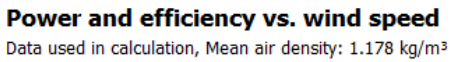

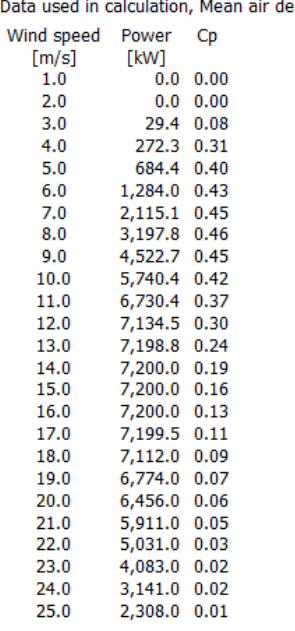

Figura 63: Aerogeneratore Vestas V172 7.2MW

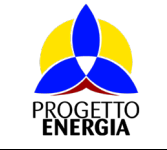

Codifica Elaborato: *232202\_D\_R\_0119* Rev. *00*

# <span id="page-16-0"></span>5. APPLICAZIONE DEL MODELLO CFD

## <span id="page-16-1"></span>5.1. IL MODELLO DIGITALE DEL TERRENO

Lo studio delle caratteristiche eoliche del sito è stato affrontato con un modello CFD che, a fronte di un dominio di calcolo impostato utilizzando i dati di orografia relativi ad un DTM (Digital Terrain Model) con passo di 15 m, fornisce informazioni sul comportamento del vento nei vari settori di provenienza, nonché i profili verticali della velocità nei punti più significativi, quali anemometri e/o aerogeneratori.

Di seguito è riportato il dominio di calcolo.

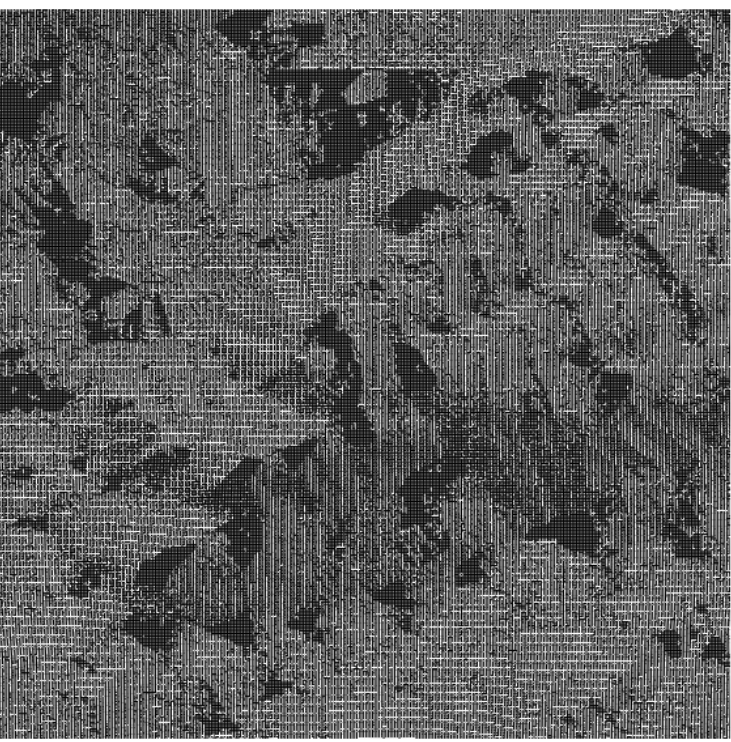

Fig 1. Digital terrain model - Grid (xy).

Body fitted co-ordinates (BFC) are used in grid generation. The above plot displays the resolution at ground level.

|                  |      |     |          | total   |
|------------------|------|-----|----------|---------|
| Grid spacing (m) | 15 O | 150 | Variable | $\sim$  |
| Number of cells  | 335  | 334 | 40       | 4475600 |

Figura 7: Discretizzazione orizzontale del dominio di calcolo

Di seguito invece la discretizzazione verticale del dominio di calcolo e relativa distanza dal terreno dei primi dieci nodi

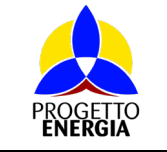

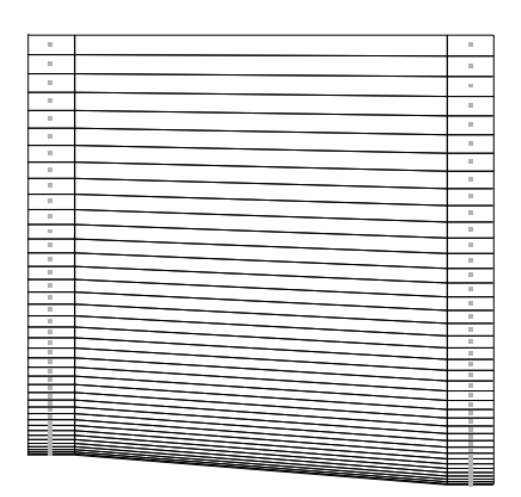

Fig 1. Digital terrain model - Grid (z).

The grid extends 2045.0 (m) above the point in the terrain with the highest elevation. The grid is refined towards the ground. The left and right columns display a schematic view of the distribution<br>at the position with maximum and minimum elevation respectively. The nodes, where results from the simulations are available, are situated in the cell centers indicated by dots

|                                                                     | 1 2 3 4 5 6 7 8 9 10 |  |  |  |  |
|---------------------------------------------------------------------|----------------------|--|--|--|--|
| z-dist. max (m) 2.5 9.8 20.4 33.3 48.4 65.8 85.5 107.4 131.5 157.9  |                      |  |  |  |  |
| z-dist. min (m) 2.5 10.1 21.5 35.3 51.5 70.2 91.2 114.7 140.5 168.8 |                      |  |  |  |  |

Figura 8: Discretizzazione verticale del dominio di calcolo

### <span id="page-17-0"></span>5.2. LA RUGOSITÀ

La lunghezza di rugosità (zo) è il parametro che caratterizza la superficie su cui spira il vento, maggiore è il suo valore maggiori saranno le asperità del terreno ed i disturbi creati dal suolo al flusso ventoso.

Fisicamente z<sub>0</sub> può essere immaginata come la dimensione del vortice turbolento che viene creato dall'interazione del vento con il suolo, per cui si tratta di una grandezza in grado di intervenire nella modifica della distribuzione verticale della velocità del vento.

Il valore di z<sub>0</sub> è stato standardizzato in base alle tipologie di terreno (categorie di riferimento) che si possono presentare nella realtà ed è riportato in diverse tipologie di classificazioni.

In questo caso, in particolare, si dispone di mappe di rugosità estrapolate da CLC (Corine Land Cover), che si sovrappongono ai DTM indicati in precedenza, in modo da coprire tutto il dominio.

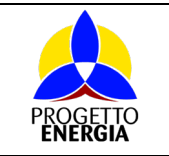

Codifica Elaborato: *232202\_D\_R\_0119* Rev. *00*

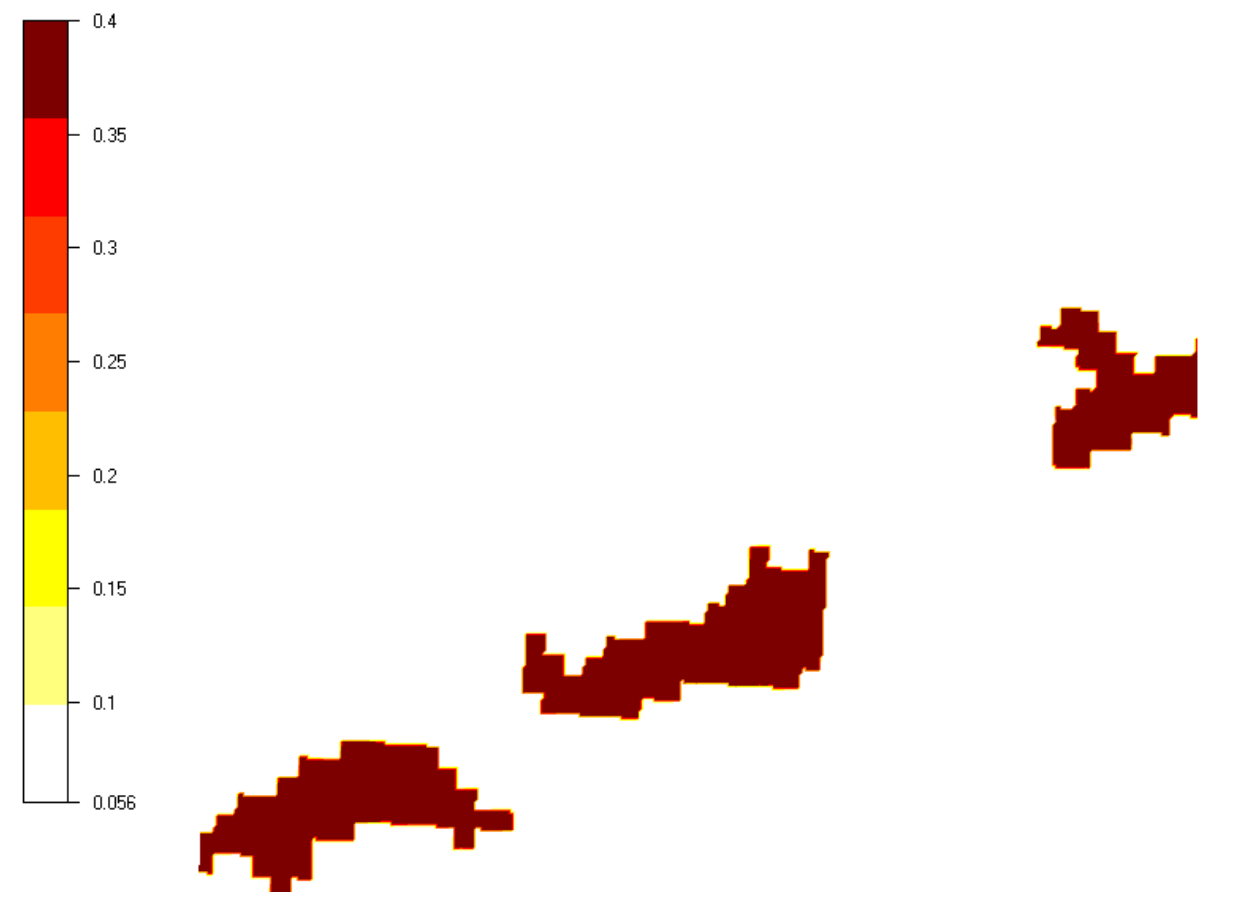

Figura 9: Mappa di rugosità

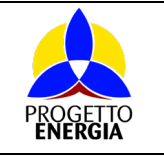

### <span id="page-19-0"></span>5.3. LA RISORSA EOLICA

Il calcolo CFD è stato effettuato sui 12 settori di direzione impostando una velocità di 10 m/s come vento geostrofico al di sopra dello strato limite; le rilevazioni anemometriche sono state poi utilizzate per scalare il campo di moto del vento e conseguentemente calcolare la mappa della ventosità media e la produzione attesa dalle singole turbine eoliche.

Di seguito si riporta la mappa di ventosità relativa all'area d'impianto, calcolata a 117 m s.ls., cioè a quota mozzo della configurazione della Vestas V172 7.2MW.

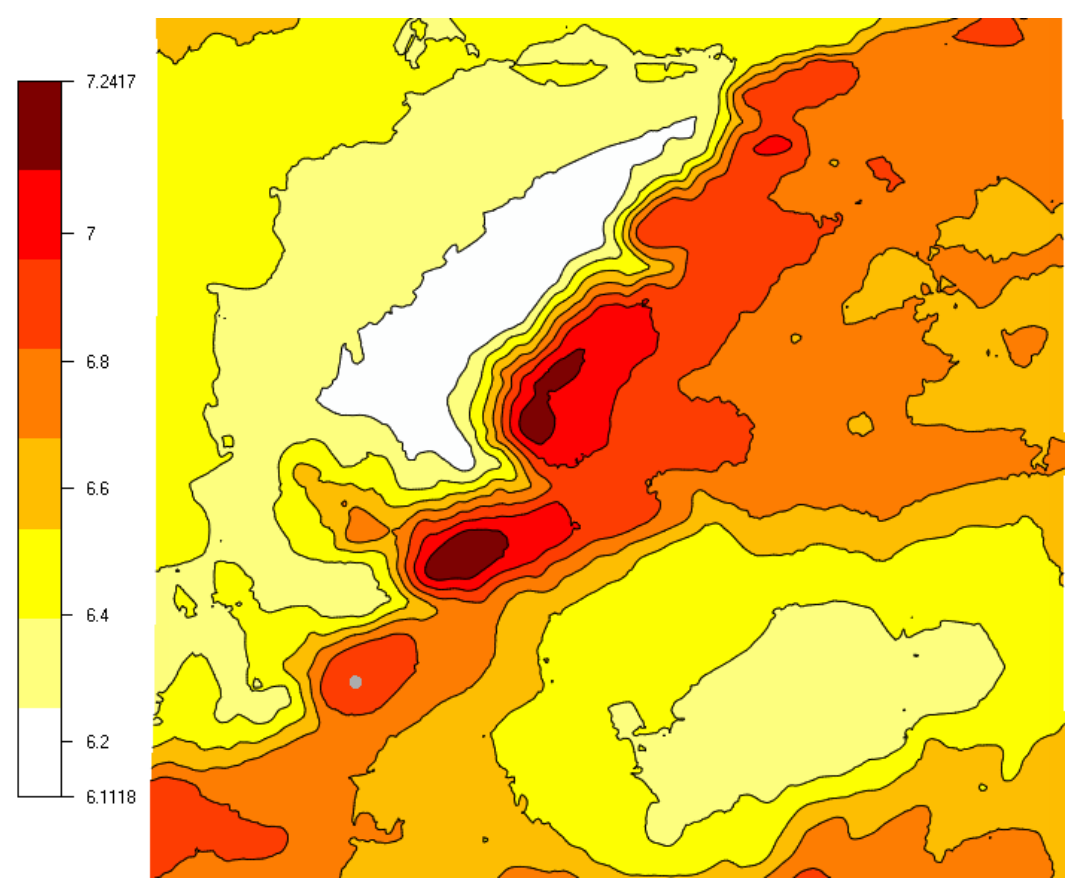

Figura 10: Mappa di ventosità a 117m s.l.s

# <span id="page-19-1"></span>5.4. RISULTATI DEL MODELLO

A questo punto sono noti tutti gli elementi per avere una prima stima della producibilità energetica prevista per l'aerogeneratore che rappresenta la media dell'impianto, risultante dalla somma dei prodotti tra il numero di ore/anno e la potenza certificata per ogni bin di velocità del vento:

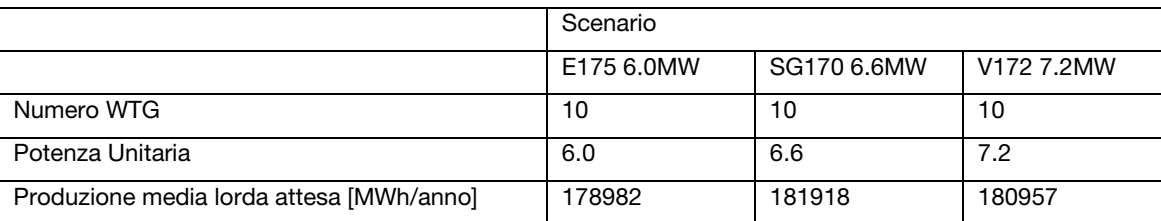

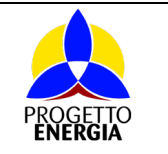

Le perdite per effetto scia sono calcolate dal software CFD. In questo caso si è preferito utilizzare il modello di Jensen, che è uno dei modelli di calcolo delle scie implementati.

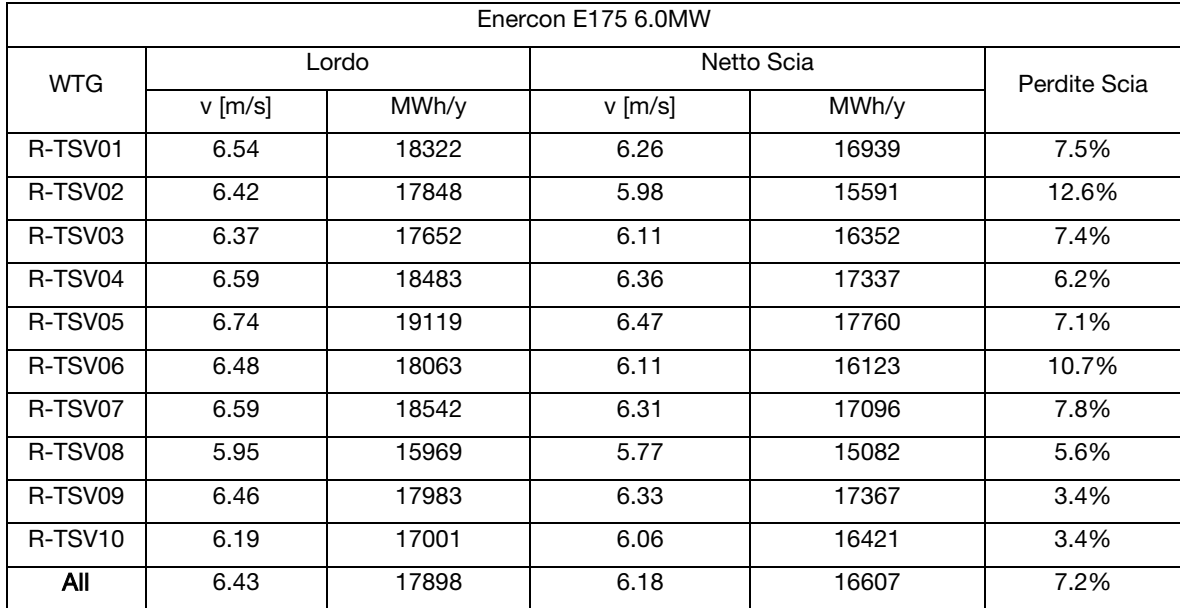

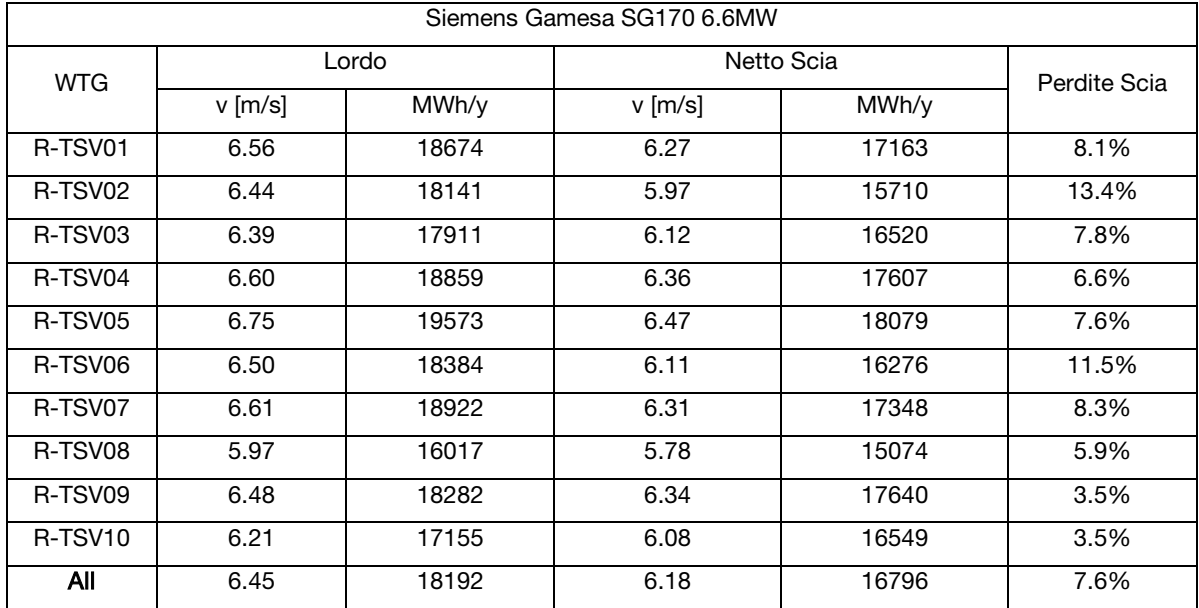

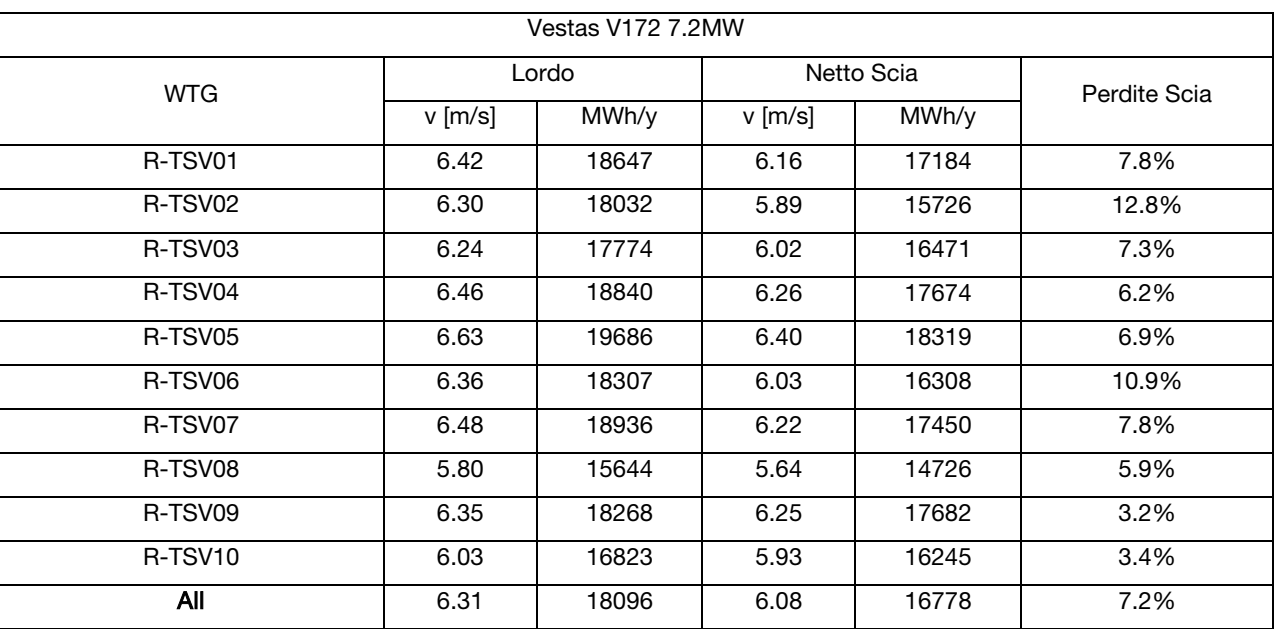

# <span id="page-21-0"></span>6. ANALISI DELLE PERDITE E DELLE INCERTEZZE

L'output del modello, in termini di energia annua producibile, deve essere decurtato di tutte le perdite esterne, al fine di poter determinare la producibilità annua netta, meglio nota come P50.

Le perdite esterne, oltre alle perdite per effetto scia di cui si è già parlato in precedenza, vengono suddivise in:

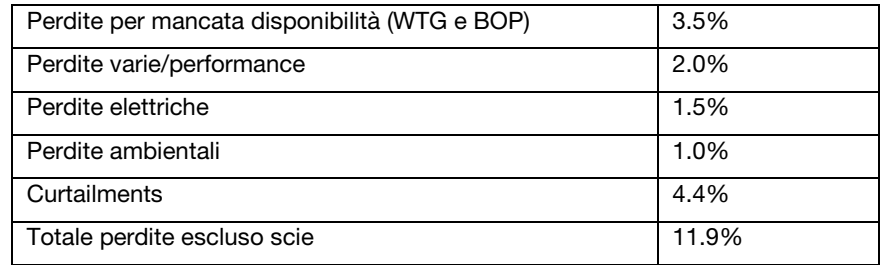

La produzione netta attesa, ovvero quella che viene ritenuta più probabile, risulta quindi pari a:

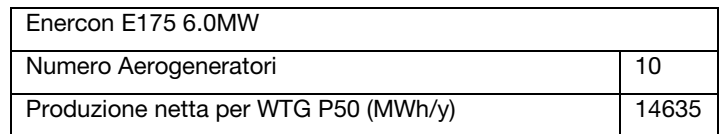

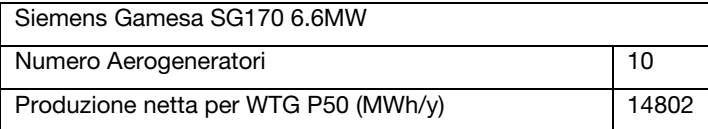

Codifica Elaborato: *232202\_D\_R\_0119* Rev. *00*

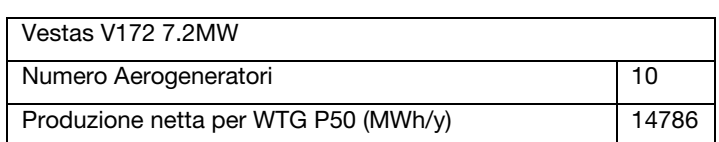

Moltiplicando la produzione netta del WTG per il numero di WTG dell'impianto si ottiene la stima P50 della produzione netta dell'impianto:

 $\Pr$  *od*<sub>netta</sub>  $_{tot}$  =  $\Pr$  *od*<sub>netta</sub>  $_{WTG}$   $\times$   $N$ <sub>*WTG*</sub>

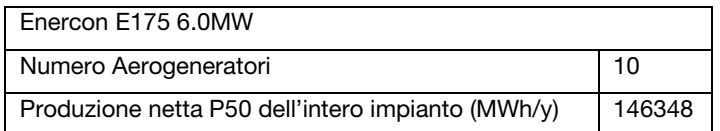

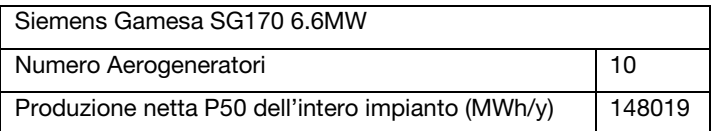

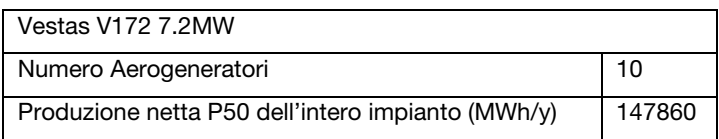

Una volta ottenuto il valore P50, rappresentativo di tutto l'impianto, vengono individuati i relativi valori di producibilità P65.2 P75 e P90, a valle di una specifica analisi di incertezza (o analisi di confidenza).

Questo tipo di analisi, individua tre differenti macro-aree, per ognuna delle quali viene determinata la relativa incertezza di calcolo. Si riportano i valori per le diverse configurazioni:

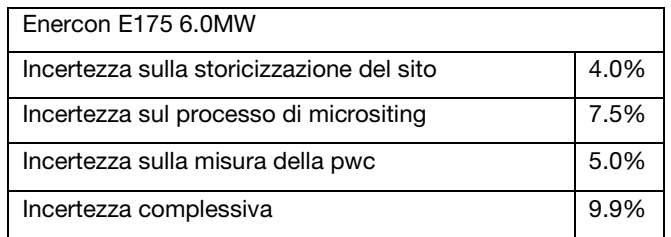

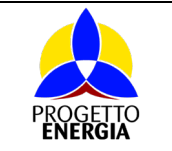

Codifica Elaborato: *232202\_D\_R\_0119* Rev. *00*

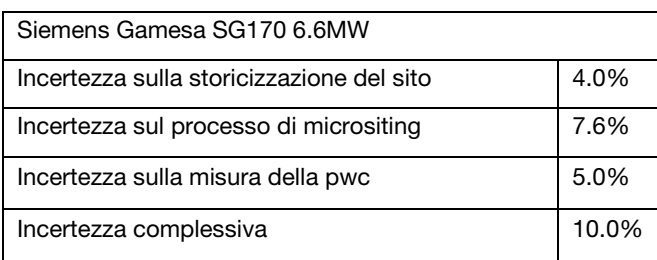

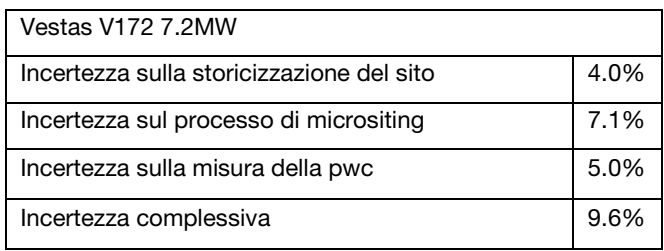

Tale valore è ottenuto come somma statistica delle diverse componenti.

Considerando proprio l'incertezza complessiva ottenuta, si possono infine determinare, a partire dal P50, i percentili P62.5, P75 e P90 della gaussiana.

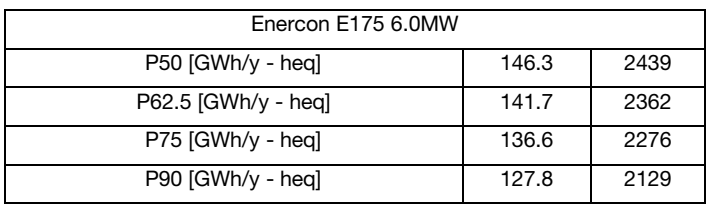

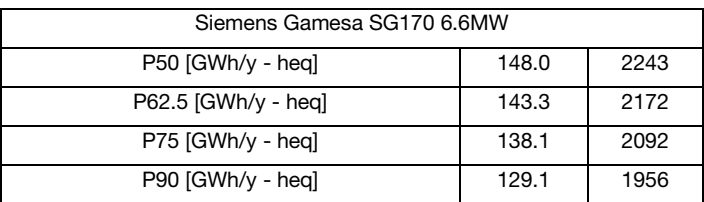

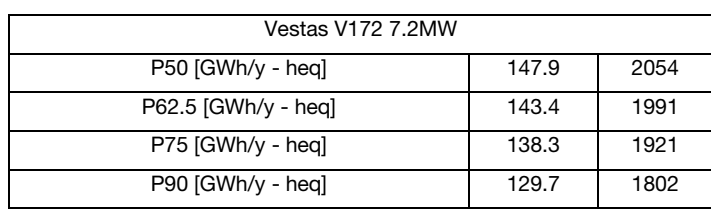

**Progettista**  (Ing. Massimo LO RUSSO)**PROFESSIONALE** RUSSO **ALBO** Ā  $7555$  $\ddot{\circ}$ **A**  $\phi$  $ON^{14.1\frac{3}{2}}$ Pag. 24 di 24